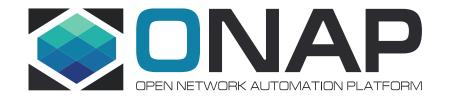

# **CCVPN E-Line over OTN NNI**

## AAI resource creation after topology discovery

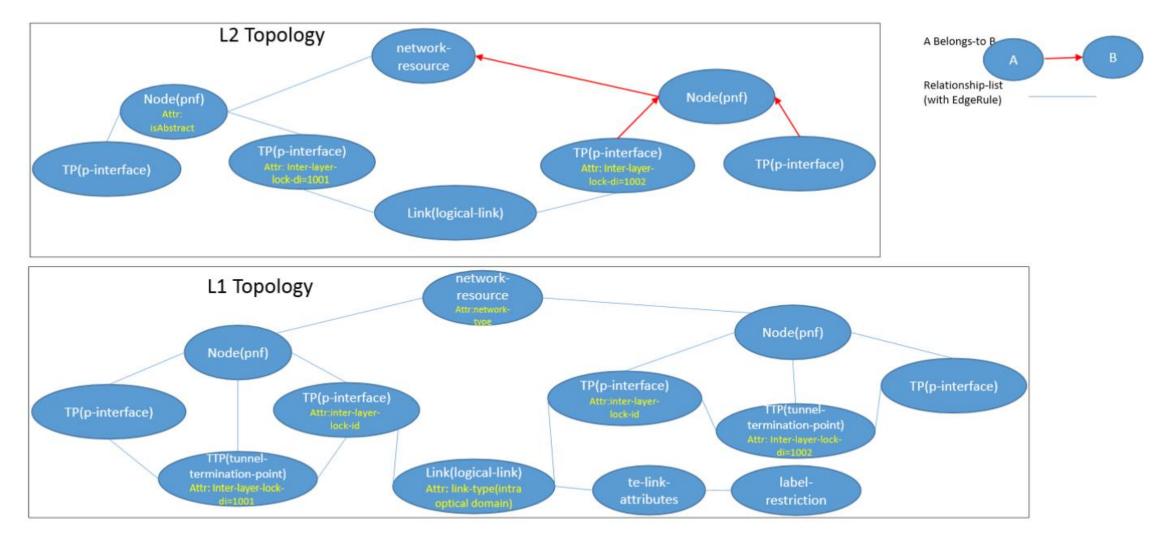

•TP in upper layer node (ETH Node) are associated with TTP in lower layer node (OTN Node) by inter-layer lock ID

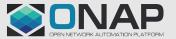

## AAI resource creation after multi domain topology discovery

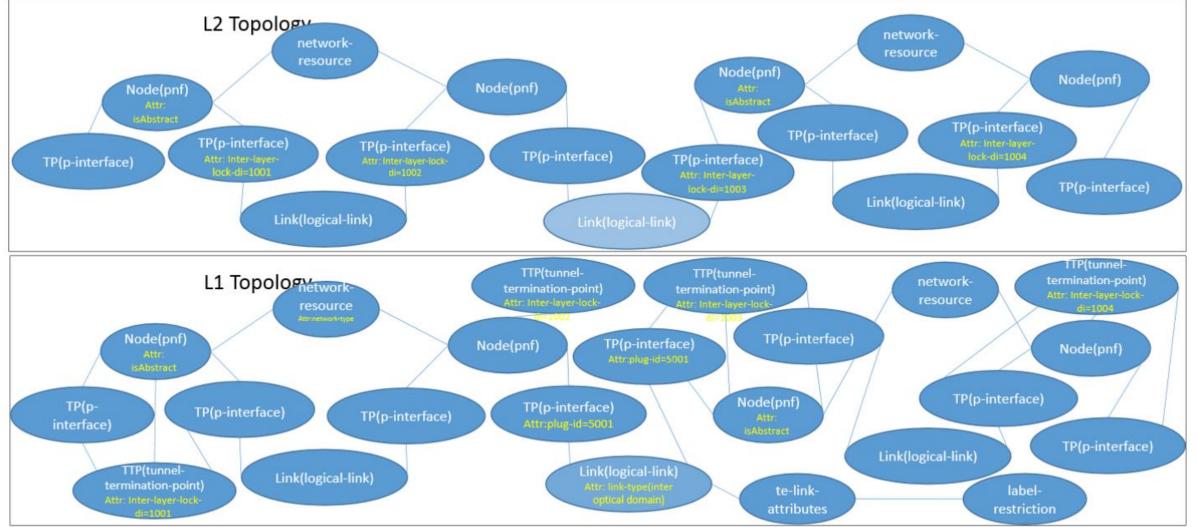

•TP in upper layer node (ETH Node) are associated with TTP in lower layer node (OTN Node) by inter-layer lock ID

•The inter-domain Ethernet link is not reported by NCE as part of the notifications. SDNC needs to create the link using plug-idwhen it receives the intra-domain link creation notifications in both domains.

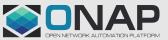

## AAI Topology Resource parameters usage

- SDNC discover ETH(L2) and OTN(L1) topology and update to AAI
- List of AAI Resource update on discovery
  - OTN topology:network-resource, pnf, p-interface(TP), logical-link,te-link-attributes, label-restriction,tunnel termination-point.
  - ETH topology:network-resource, pnf, p-interface(TP), logical-link.
- p-interface param"interlayer-layer-lock-id" is used to associate Overlay node with underlay node
- while updating intra-link, p-interface param"plug-id" is used to add inter-domain link
- logical-link param "link-type" can be "intra optical domain, inter optical domain, or inter operator domain"
- network-resource "resource type" can be ETH or OTN
- Pnf param "is-abstract", true if discovered topology is abstract.
- NOTE: Overlay PNF to underlay PNF can be referred using logical-link relationship between PNF's

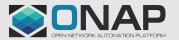

### AAI resource after service creation

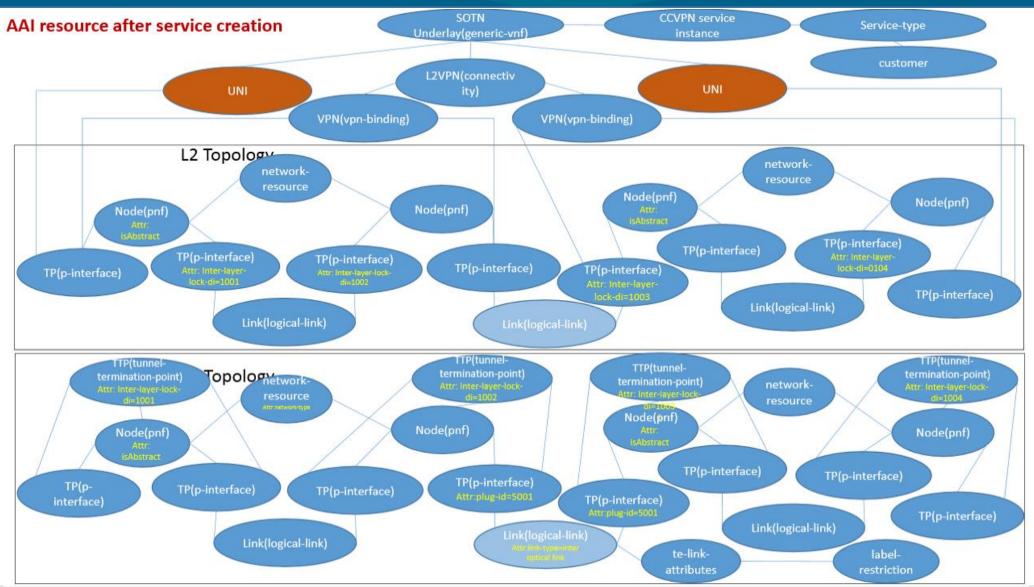

## Service topology

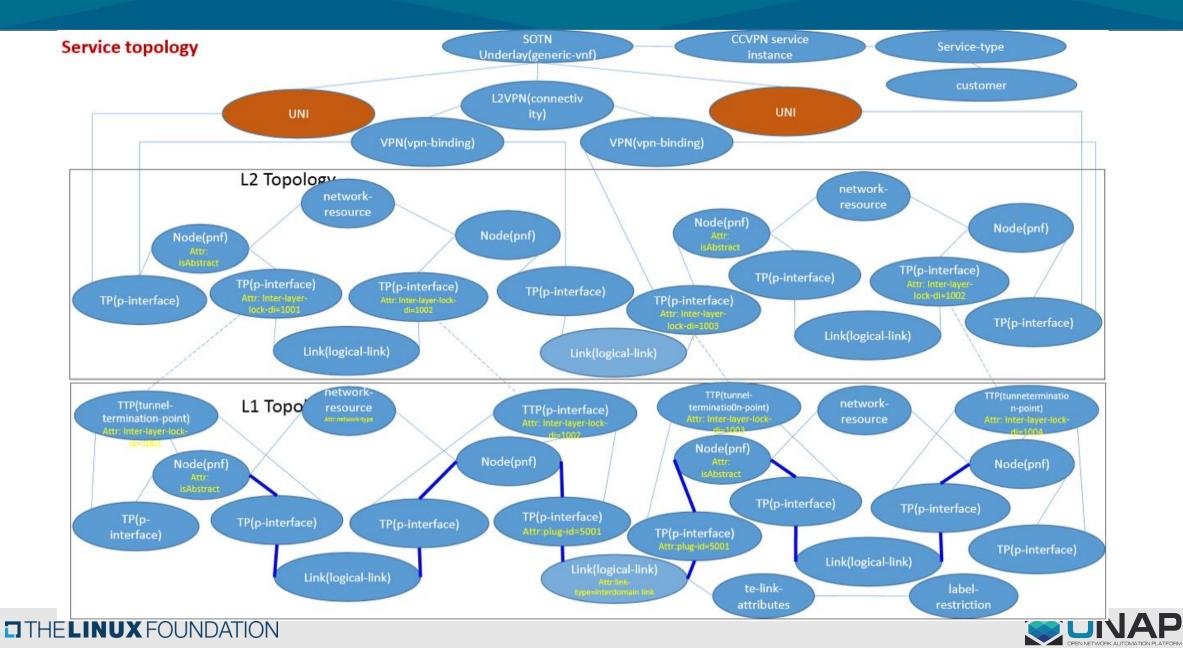

## Service creation flow

1.SDNC receives resource creation request: source = 0.190.0.1/2; dest= 0.191.0.4/8

2. From source node 0.190.0.1, find the corresponding underlay OTN node (0.190.0.1) using inter-layer-lock-id

3. Similarly, find the destination OTN node (0.191.0.4)

4. Invoke OOF for OTN path computation, with the source OTN node (0.190.0.1) and the dest OTN node (0.191.0.4) as input parameters. 5. OOF returns the array of inter-

domain link, through which the OTN tunnel is to be established.

6. From computed OTN tunnel path (marked in blue in the figure), find the inter-domain link, which is 0.190.0.4/8 -

0.191.0.3/5.

7. From the inter-domain link, find the unused ODU resource, i.e., tribport, from the link's label-restriction.

8. Find out the associated TTP from the TP.

9.Send request to OTN controller with below parameters

OTN tunnel parameters needed by domain 1 controller:

| Name        | Value                           |
|-------------|---------------------------------|
| source      | 0.190.0.1                       |
| destination | 0.190.0.4                       |
| dest-ttp-id | 104                             |
| dst-tpn     | An unused slot # from<br>bitmap |

OTN tunnel parameters needed by domain 2 controller:

| Name        | Value                                |
|-------------|--------------------------------------|
| source      | 0.190.0.3                            |
| destination | 0.190.0.4                            |
| src-ttp-id  | 103                                  |
| src-tpn     | Same value as dst-<br>tpn in table 1 |

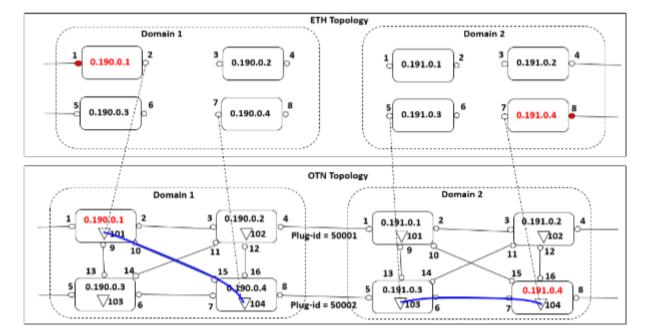

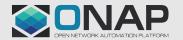

## **Topology Resources in AAI**

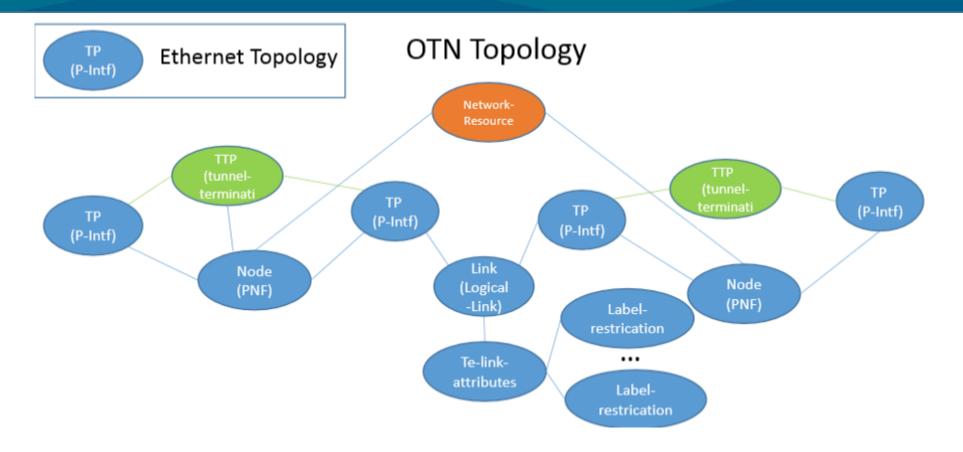

- Re-use network-resource and add a new attribute "NetworkType" to differentiate whether it's a Ethernet topology of OTN topology
- Re-use PNF as a OTN node & P-Intfas TP.
- Also PNF needs to have OneToManyrelation with TP
- Added new resource tunnel-termination-point.

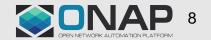

## network-resource-Existing AAI model

| Attributes        | Required | Cardinality | Content | Description                                                                              | Existing |
|-------------------|----------|-------------|---------|------------------------------------------------------------------------------------------|----------|
| network-id        | М        | 1           | String  | Uniquely identifies this network-resource by id                                          | Y        |
| provider-id       | м        | 1           | String  | Store the id of the provider of this network-resource                                    | Υ        |
| client-id         | М        | 1           | String  | Store the id of the client of this network-resource.                                     | Y        |
| te-topo-id        | М        | 1           | String  | Store the id of the te-topo of this network-resource.                                    | Y        |
| Selflink          | М        | 1           | String  | Store the link to get more information for this object.                                  | Y        |
| resource-version  | М        | 1           | String  | Used for optimistic concurrency. Must be empty on create, valid on<br>update and delete. | Y        |
| relationship-list | 0        | 1           | String  | relationship                                                                             | Y        |
| network-type      | 0        | 1           | String  | Network typ e.g. ETH topology or OTN topology.                                           | Ν        |

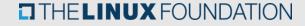

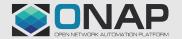

| Attributes       | Required | Cardinality | Content | Description                                                                                                    | Existing |
|------------------|----------|-------------|---------|----------------------------------------------------------------------------------------------------|----------|
| pnf-name         | м        | 1           | String  | unique name of Physical Network Function.                                                                                   | Y        |
| provider-id      | м        | 1           | String  | name of Physical Network Function                                                                                           | Υ        |
| selflink         | М        | 1           | String  | URL to endpoint where AAI can get more details                                                                              | Y        |
| pnf-name2-source | М        | 1           | String  | source of name2                                                                                                    | Y        |
| selflink         | М        | 1           | String  | URL to endpoint where AAI can get more details.                                                                             | Y        |
| pnf-id           | М        | 1           | String  | source of name2                                                                                                    | Y        |
| equip-type       | 0        | 1           | String  | Equipment type. Source of truth should define valid values.                                                                 | Y        |
|                  |          |             |         |                                                                                                    |          |
| is-abstract      | 0        | 1           | Boolean | value "true" represent abstract node, i.e. group of PNFs abstracted<br>and presented as a single node by domain controller. | Ν        |

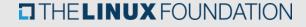

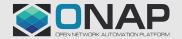

| Attributes  | Required | Cardinality | Content | Description                                                                                                    | Existing |
|-------------|----------|-------------|---------|----------------------------------------------------------------------------------------------------|----------|
| link-name   | м        | 1           | String  | e.g., evc-name, or vnf-nameA_interface-nameA_vnf-nameZ_interface-<br>nameZ                                                                                                    | Y        |
| link-name2  | м        | 1           | String  | Alias or alternate name (CLCI or D1 name).                                                                                                    | Y        |
| speed-value | м        | 1           | String  | Captures the numeric part of the speed                                                                                                    | Y        |
| link-id     | М        | 1           | String  | UUID of the logical-link, SDNC generates this.                                                                                                    | Y        |
| speed-units | М        | 1           | String  | Captures the units corresponding to the speed                                                                                                    | Y        |
| ip-version  | М        | 1           | String  | v4, v6, or ds for dual stack                                                                                                    | Y        |
| in-maint    | 0        | 1           | String  | used to indicate whether or not this object is in maintenance mode<br>(maintenance mode = true). This field (in conjunction with prov-status) is<br>used to suppress alarms and vSCL on VNFs/VMs | Y        |
|             |          |             |         |                                                                                                    |          |
| link-type   | 0        | 1           | String  | Type of logical link, e.g., evc, intra optical domain, inter optical domain, or inter operator domain                                                                                            | Y        |

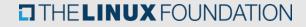

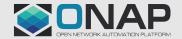

## P-interface – Existing AAI model

| Attributes          | Required | Cardinality | Content | Description                                                                                                    | Existing |
|---------------------|----------|-------------|---------|----------------------------------------------------------------------------------------------------|----------|
| interface-name      | м        | 1           | String  | Name that identifies the physical interface                                                                                                    | Y        |
| speed-value         | м        | 1           | String  | Captures the numeric part of the speed                                                                                                    | Υ        |
| interface-type      | М        | 1           | String  | Indicates the physical properties of the interface e.g. "Tunnel<br>Termination Point (TP)"                                                                                                    | Y        |
| link-id             | М        | 1           | String  | UUID of the logical-link, SDNC generates this.                                                                                                    | Y        |
| speed-units         | М        | 1           | String  | Captures the units corresponding to the speed                                                                                                    | Y        |
| ip-version          | М        | 1           | String  | v4, v6, or ds for dual stack                                                                                                    | Y        |
| in-maint            | 0        | 1           | String  | used to indicate whether or not this object is in maintenance mode<br>(maintenance mode = true). This field (in conjunction with prov-status) is<br>used to suppress alarms and vSCL on VNFs/VMs | Y        |
|                     |          |             |         |                                                                                                    |          |
| plug-id             | 0        | 1           | Integer | Unique number that identifies on the network a connectivity<br>supporting a given inter-domain TE-link.                                                                                          | Ν        |
| inter-layer-lock-id | 0        | 1           | Integer | correlation between related objects in ETH topology and OTN topology                                                                                                    | Ν        |

Add those attributes with N mentioned below

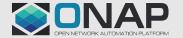

## tunnel-termination-point -- new AAI model

| Attributes           | Required | Cardinality | Content | Description                                                                                                    | Existing |
|----------------------|----------|-------------|---------|----------------------------------------------------------------------------------------------------|----------|
| ttp-id               | М        | 1           | String  | Name that identifies the tunnel termination point                                                                                                    | Ν        |
| tunnel-tp-id         | м        | 1           | String  | TTP ID discovered from controller. It is supposed to be binary format, which don't exist in AAI. And it is only unique inside the node.                        | Ν        |
| name                 | 0        | 1           | String  | Name of TTP, also discovered from controller.                                                                                                    | Ν        |
| admin-status         | 0        | 1           | String  | Enum of {up, down, testing, preparing-maintenance, maintenance}.<br>Admin status of the TTP.                                                                   | Ν        |
| oper-status          | 0        | 1           | String  | Enum of {up, down, testing, preparing-maintenance, maintenance}.<br>Operational status of the TTP                                                              | Ν        |
| switching-capability | 0        | 1           | String  | Enum of {PSC-1, EVPL, L2SC, TDM, OTN}, indicating the switch capability of the TTP                                                                             | Ν        |
| encoding             | 0        | 1           | String  | Enum of {packet, Ethernet, PDH, SDH, digital-wrapper, lambda, fiber, fiber-<br>channel, ODUk, optical-channel, line}. Encoding supported by the TTP.           | Ν        |
| protection-type      | 0        | 1           | string  | Enum of {unprotected, reroute, reroute-extra, 1-for-n, unidir-1-to-1,<br>bidir-1-to-1, extra-traffic}, indicating the supported protection type of this<br>TTP | N        |
| inter-layer-lock-id  | 0        | 1           | Integer | correlation between related objects in ETH topology and OTN topology                                                                                           | Ν        |

Add those attributes with N mentioned below

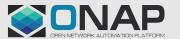

### te-link-attributes –new AAI model

| Attributes           | Required | Cardinality | Content | Description                                                          | Existing |
|----------------------|----------|-------------|---------|----------------------------------------------------------------------|----------|
| ы                    | м        | 1           | String  | Link attribute id UUID assigned to this instance                     | Ν        |
| isAbstract           | 0        | 1           | Boolean | Indicate whether the link is abstract or native.                     | Ν        |
| link-protection-type | 0        | 1           | enum    | indicate desired protection type of link, unprotected, shared or 1+1 | Ν        |
| access-type          | 0        | 1           | enum    | indicate link access type, point-to-point or multi-access            | Ν        |

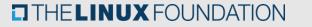

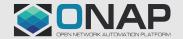

| Attributes            | Required | Cardinality | Content | Description                                                                                                    | Existing |
|-----------------------|----------|-------------|---------|----------------------------------------------------------------------------------------------------|----------|
| H.                    | М        | 1           | String  | Label id UUID assigned to this instance                                                                                  | Ν        |
| label-start           | 0        | 1           | Integer | First number in label range                                                                                              | Ν        |
| label-end             | 0        | 1           | Integer | Last number in label range                                                                                               | Ν        |
| range-bitmap          | 0        | 1           | String  | Bitmap of available labels starting from label-start to label-end. The bitmap is base64 encoded, so it is save in string | Ν        |
| label-step            | 0        | 1           | Integer | step of labels in label range                                                                                            | Ν        |
| inclusive-exclusive   | 0        | 1           | String  | {Inclusive, exclusive} indicate whether range-bitmap items are inclusive or exclusive                                    | Ν        |
| rang-type             | 0        | 1           | String  | {trib-slot, trib-port} indicate the label range is TS or TPN                                                             | Ν        |
| trib-slot-granularity | 0        | 1           | String  | {1.25G, 2.5G} indicate trib slot granularity                                                                             | Ν        |
| priority              | 0        | 1           | Integer | priority                                                                                                    | N        |

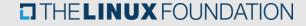

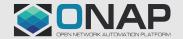

## UNI-new AAI model

| Attributes | Required | Cardinality | Content | Description                                                 | Existing |
|------------|----------|-------------|---------|-------------------------------------------------------------|----------|
| id         | М        | 1           | String  | UNI id UUID assigned to this instance                       | Ν        |
| tpid       | 0        | 1           | String  | Termination point id                                        | Ν        |
| cVLAN      | 0        | 1           | String  | The cvlan for the site used for ethernet type connectivity. | Ν        |

Add those attributes with N mentioned below

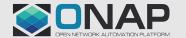

## Edge-rule relationship

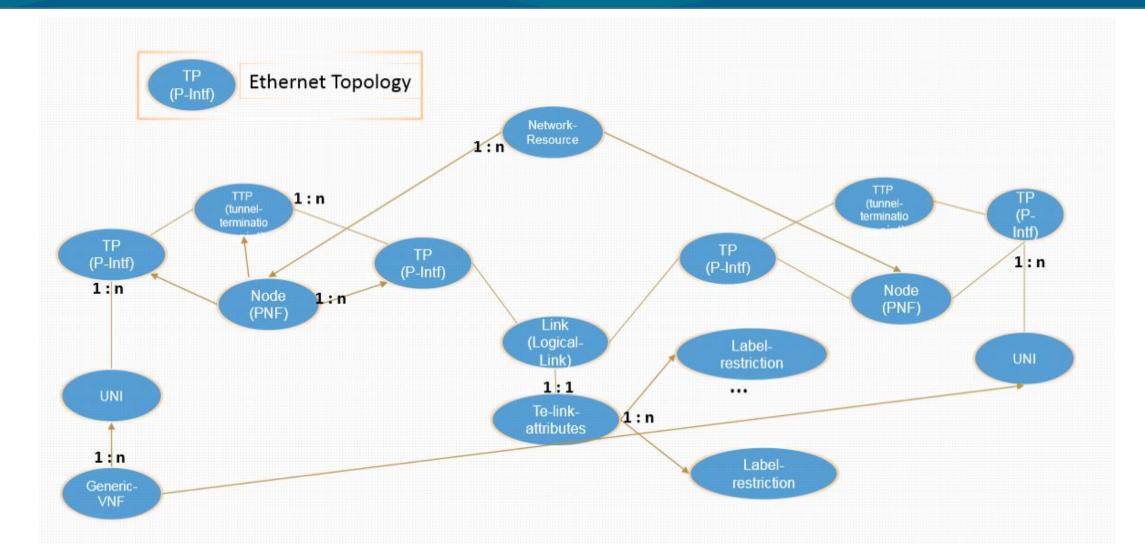

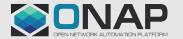

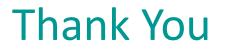

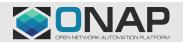